[ADCampus](https://zhiliao.h3c.com/questions/catesDis/1357)方案 [packet-filter](https://zhiliao.h3c.com/questions/catesDis/614) [SSH](https://zhiliao.h3c.com/questions/catesDis/135) **[许鹏鹏](https://zhiliao.h3c.com/User/other/24897)** 2020-03-19 发表

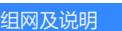

标准adcampus组网,终端--access--leaf--spine

## 问题描述

leaf设备上有vlan 4094地址是172.16.20.1 和vlan1地址是172.16.11.1,客户希望用户上线后不能ssh这 两个地址登录设备。于是在相应的vsi接口下发包过滤,正确下发包过滤后发现还是能ssh上去,怀疑包 过滤不生效。

## 过程分析

包过滤配置是正确的

#

acl number 3011 match-order auto rule 60 deny ip destination 172.16.20.0 0.0.0.255

rule 70 deny ip destination 172.16.11.0 0.0.0.255

# #

interface Vsi-interface3501

ip binding vpn-instance lan

ip address 10.12.13.1 255.255.255.0

mac-address 0000-0000-0003

local-proxy-arp enable

packet-filter 3011 inbound

dhcp select relay proxy

dhcp relay information circuit-id vxlan-port

dhcp relay information enable

dhcp relay source-address interface Vsi-interface4094

dhcp relay request-from-tunnel discard

distributed-gateway local

远程现网发现其实包过滤是生效的,vsi下面新上线的用户无法ping通172.16.20.1和172.16.11.1这两个 地址,但是为什么新上线的用户还是能ssh这两个地址登录到设备上呢?这是正常现象,因为在overlay 网络中,ssh报文的优先级比包过滤的优先级要高,所以这时候即使ADcampus里面用户组间策略默认 是禁用了所有端口,也是没有用的。

## 解决方法

用户可以通过软件acl来禁止相应的用户ssh登录 设置一条acl匹配登录的源ip Acl number 3001 Rule 0 deny ip source 10.12.13.0 0.0.0.255 Rule 5 permit ip 然后通过ssh server acl 3001全局下调用即可